## **VARIABLE DATEN FOTOS - VOR- UND NACHNAMEN - NUMMERN**

Für die Erstellung von Karten mit variablen Daten (z.B. Fotos, Vor- und Nachnamen, Nummern, etc.) ist es notwendig, drei Arten von Dateien bereitzustellen:

- 1 Excel-Datei mit einer Spalte für jedes gewünschte Variablenfeld und dessen Überschrift. Gib hier nur die Daten ein, die auf der Karte gedruckt werden sollen;
- 2 Vierfarbige Datei zum Drucken im Format 89 x 60 mm;
- 3 Datei mit Beispielbild zur Positionierung der Variablenfeldern;
- 4 Ordner mit JPEG- oder PNG-Fotos im Format 2,5 x 3,5 cm (300 dpi in CMYK). Alternativ bitten wir dich, dass alle Fotos die gleichen Abmessungen und Eigenschaften haben, um die Erstellung jeder Karte zu erleichtern.

## Hinweis:

Die in der Excel-Datei enthaltenen Daten müssen korrekt sein, da sie genauso gedruckt werden, wie sie in der Da tenbank eingegeben wurden (Kleinbuchstaben, Großbuchstaben, Leerzeichen, etc.).

In der Spalte "FOTOS" müssen die Namen der Jpeg- oder png-Dateien eingetragen werden, die sich im Ordner<br>"Fotos" befinden, der zum Zeitpunkt der Bestellung gesendet wurde.

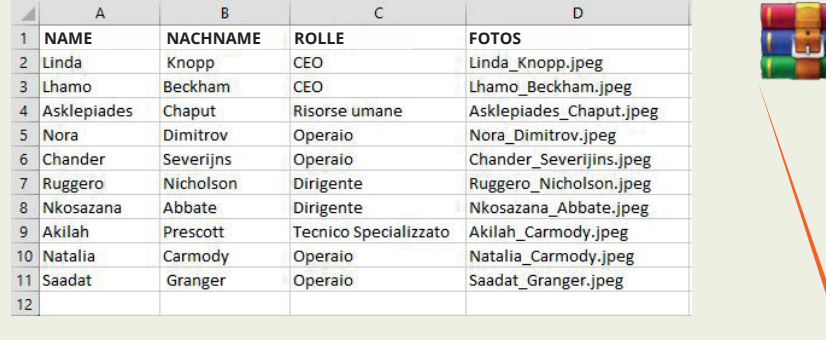

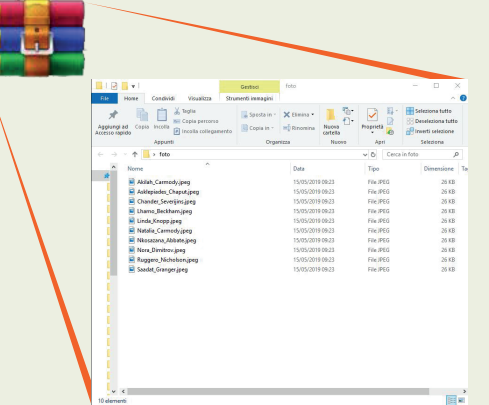

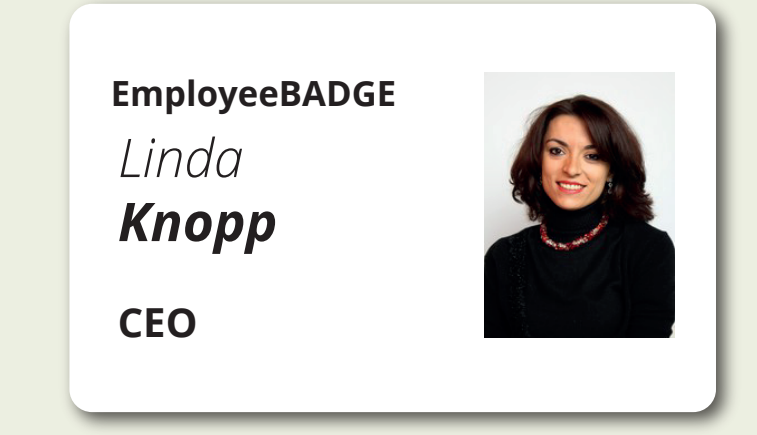

## **HINWEIS**

Wenn die Personalisierung mit einer bestimmten Satzschrift erfolgen soll, muss diese der Bestellung beigefügt werden.